Компьютерные инструменты в образовании, 2020 № 3: 56–69 УДК: 519.24 <http://cte.eltech.ru> [doi:10.32603/2071-2340-2020-3-56-69](http://dx.doi.org/10.32603/2071-2340-2020-3-56-69)

# **ВЕРОЯТНОСТНЫЕ ЦЕПОЧКИ С ПОЛИНОМИАЛЬНЫМ РОСТОМ КАК МОДЕЛЬ РАСПРЕДЕЛЕНИЯ РЕСУРСОВ**

Логинова Н. В. $^{\rm 1}$ . инженер-программист,  $\,$ [natalia.loginowa@gmail.com](mailto:natalia.loginowa@gmail.com)  $1$ ООО «ЭПАМ Систэмз», наб. Черной Речки, д. 41, 197342, Санкт-Петербург, Россия

#### **Аннотация**

В статье рассмотрен метод математического моделирования для построения прогноза изменения социально-экономических данных, основанный на использовании дискретных вероятностных цепочек. Исходные данные о распределении некоторого ресурса между несколькими участниками представлены в виде вероятностного вектора, а изменение этого распределения с течением времени описывается с помощью дискретной динамической системы, задаваемой определенной функцией. Достаточно хорошо изучены цепочки с линейным и логарифмически-линейным ростом. В данной работе мы рассматриваем вероятностные цепочки, в которых правая часть задана полиномами определенного вида. Алгоритм построения цепочек применен для исследования динамики распределения национального дохода Канады, Великобритании, США. Проведена оценка точности полученных результатов с помощью коэффициента корреляции, а также проведена оценка построенных дискретных динамических систем с помощью энтропии Шеннона.

**Ключевые слова:** динамические системы, вероятностные цепочки, экстраполяция, полиномиальный рост, энтропия Шеннона.

**Цитирование:** Логинова Н. В. Вероятностные цепочки с полиномиальным ростом как модель распределения ресурсов // Компьютерные инструменты в образовании. 2020. № 3. С. 56–69. doi:10.32603/2071-2340-2020-3-56-69

### **1. ВВЕДЕНИЕ**

Моделирование процесса изменения социально-экономических данных и построение достоверного прогноза является актуальной и важной задачей. В данной работе мы рассматриваем модели, описываемые дискретными динамическими системами определенного вида, а именно так называемыми дискретными вероятностными цепочками. В таких моделях, предложенных и разработанных М. Сонисом и Д. Хьюинсом [\[8–](#page-12-0)[10\]](#page-12-1), распределение ресурса между участниками процесса выражается в относительных долях, и определение закона развития динамики такого процесса означает преобразование некоторого вероятностного вектора. Как дискретные динамические системы эти модели могут демонстрировать достаточно сложное поведение — от устойчивых режимов до хаотических, поэтому их применение позволяет исследовать различные классы процессов распределения ресурсов. Наиболее часто используются цепочки с логистическим и линейно-логарифмическим ростом [\[6,](#page-12-2) [7\]](#page-12-3). Применение вышеуказанных методов для

исследования таких социально-экономических показателей, как потребление различных видов ресурсов странами западной Европы, распределение исследователей по областям науки в РФ, распределение доходов между слоями населения РФ, было представлено в работах Афанасьевой Е. В. [1, 2]. Результаты моделирования с помощью вероятностных цепочек были использованы в [3] при анализе так называемого глобального перманентного спада в экономике развитых стран. Исследования вероятностных цепочек с логистическим и с линейно-логарифмическим ростом в зависимости от выбора статистических критериев были проведены в [4]. В работе [5] проведено моделирование экономических процессов и построение прогноза по эмпирическим данным на основе цепочек с линейно-логарифмическим ростом с предварительным анализом полученных моделей на устойчивость с помощью процедуры линейного бифуркационного анализа. Нужно отметить, что для некоторых видов данных полученная модель не имела устойчивых неподвижных точек и не наблюдалось тенденции к стабилизации процесса.

В настоящей работе рассматривается алгоритм построения цепочек с полиномиальным ростом и применение данного алгоритма к эмпирическим данным. В качестве инструмента для выполнения вычислений применяется пакет программ MATLAB [12]. Кроме того, в данном исследовании производится оценка полученных результатов, что позволяет сделать вывод о возможности применения данного метода для построения надежного прогноза изменения данных.

### 2. ОСНОВНЫЕ ОПРЕДЕЛЕНИЯ

Вероятностный вектор — это совокупность величин  $p_i$ , таких, что: 0 ≤  $p_i$  ≤ 1, где  $i = 1, \ldots, n, n -$ число групп или территорий,

<span id="page-1-0"></span>
$$
\sum_{i=1}^{n} p_i = 1.
$$
 (1)

Таким образом, совокупность эмпирических данных, представленных в виде вероятностных векторов (1) в рассматриваемые моменты времени, образует дискретную вероятностную цепочку.

Дискретная вероятностная  $(1, n)$ -цепочка — это последовательность векторов вида

 $\sqrt{2}$ 

<span id="page-1-1"></span>
$$
\begin{pmatrix} p_{1t} \\ p_{2t} \\ \vdots \\ p_{nt} \end{pmatrix}, \quad t = 0, 1, 2, \dots, \quad 0 \le p_{kt} \le 1, \quad \sum_{k=1}^{n} p_{kt} = 1.
$$
 (2)

Таким же способом, как и цепочка вида (2), определяется вероятностная (т, п)-цепочка — это *m* последовательностей вероятностных векторов вида:

<span id="page-1-2"></span>
$$
\begin{pmatrix} p_{1t}^{s} \\ p_{2t}^{s} \\ \vdots \\ p_{nt}^{s} \end{pmatrix}, \ t = 0, 1, 2, ..., \ s = 1, 2, ..., m; \ 0 \le p_{kt}^{s} \le 1, \ \sum_{k=1}^{n} p_{kt}^{s} = 1.
$$
 (3)

Вероятностную цепочку вида (2) и (3) можно представить набором строго положительных порождающих функций — преобразований над вероятностными векторами.

Так, к-й элемент вероятностного вектора в момент времени  $t$  будет иметь вид

$$
p_{k,t+1} = \frac{P_k(p_0, \dots, p_t)}{\sum_{k=1}^n P_i(p_0, \dots, p_t)},
$$

где  $P_k(p_0, \ldots, p_t)$  — строго положительная порождающая функция,  $k = 1, \ldots, n, t = 0, 1, \ldots$ 

#### 2.1. Коэффициент корреляции

Коэффициент корреляции, который позволяет оценить точность найденных данных, вычисляется по формуле

<span id="page-2-0"></span>
$$
R = \sum_{t=0}^{T} \sum_{k=1}^{n} \hat{p}_{kt} \tilde{p}_{kt} / \Big( \Big( \sum_{t=0}^{T} \sum_{k=1}^{n} \hat{p}_{kt}^{2} \Big)^{(1/2)} \cdot \Big( \sum_{t=0}^{T} \sum_{k=1}^{n} \tilde{p}_{kt}^{2} \Big)^{(1/2)} \Big), \tag{4}
$$

где значения  $\hat{p}_{kt}$  соответствуют эмпирической динамике, значения  $\tilde{p}_{kt}$  соответствуют найденным приближенным значениям.

#### 2.2. Энтропия Шеннона

Для каждого вероятностного вектора  $p = (p_1, p_2, ..., p_n)$  из симплекса S всех вероятностных векторов можно определить функцию энтропии Шеннона:

<span id="page-2-1"></span>
$$
H(p) = -\sum_{k=1}^{n} p_k \log p_k.
$$
\n<sup>(5)</sup>

Важное свойство этой функции - это неравенство Кульбака-Лейблера: для каждой пары вероятностных векторов  $p = (p_1, p_2, ..., p_n), q = (q_1, q_2, ..., q_n) \in S$  выполняется неравенство

$$
-\sum_{k=1}^n p_k \log p_k \leq -\sum_{k=1}^n p_k \log q_k,
$$

причем равенство выполняется тогда и только тогда, когда  $p_k = q_k$  при всех  $k = 1, 2, ..., n$ . Используем свойства логарифмов и получим:

$$
\prod_{k=1}^n(\frac{q_k}{p_k})^{p_k}\leq 1
$$

 $\begin{bmatrix} 1/n \\ \vdots \end{bmatrix}$ симплекса $S$ имеет максимальное зна-Энтропия Шеннона центральной точки  $1/n$ 

чение  $H_{max} = \log n$ . На вершинах симплекса S (векторах вида  $\begin{bmatrix} \vdots \\ 1 \\ \vdots \end{bmatrix}$ энтропия получает минимальное значение  $H_{min} = 0$ . Поверхности в симплексе S с энтропией  $H(p) = Const$ 

© КОМПЬЮТЕРНЫЕ ИНСТРУМЕНТЫ В ОБРАЗОВАНИИ. №3, 2020 г.

 $1/n$  $1/n$ это симметричные концентрические овальные поверхности с центром в точке

Энтропия  $H(p)$  каждой точки  $p = (p_1, p_2, \ldots, p_n)$  из симплекса S увеличивается при приближении р к центральной точке [5].

### 3. ПОСТРОЕНИЕ ЦЕПОЧЕК С ПОЛИНОМИАЛЬНЫМ РОСТОМ

Цепочки с полиномиальным ростом являются частным случаем цепочек с рационально-полиномиальным ростом [9]. Исходными данными являются вероятностные вектора  $(x_{1t}, x_{2t},...,x_{nt})$ , вычисленные в определенный момент времени t. Функции, описывающие преобразование исходных данных, задаются полиномами  $X_i$ , так что

<span id="page-3-0"></span>
$$
\sum_{i=1}^{n} X_i(x_{1t}, x_{2t}, \dots, x_{nt}) \equiv 1 \text{ H } \sum_{i=1}^{n} x_{it} = 1, \text{ для любого } t. \tag{6}
$$

Для определения вида полиномов мы можем использовать равенство:

$$
1 = (x_1 + x_2 + \ldots + x_n)^m,
$$

означающее, что сумма представлена как полином некоторой степени *m* от суммы переменных. Искомые полиномы строятся с учетом приведенного тождества (6), а именно сумма таких полиномов должна представлять собой полином некоторой степени *m* от суммы аргументов, то есть

$$
1 = (x_{1t} + x_{2t} + ... + x_{nt})^m = X_1(x_{1t} + x_{2t} + ... + x_{nt}) + X_2(x_{1t} + x_{2t} + ... + x_{nt}) + ... + X_k(x_{1t} + x_{2t} + ... + x_{nt})
$$

Вероятностная цепочка с полиномиальным ростом имеет вид:

$$
x_{k,t+1} = X_k(x_{1t}, x_{2t}, \dots, x_{nt}), 1 \le k \le n.
$$

Заметим, что выбор полиномов в правой части может быть выполнен не единственным образом, поэтому в зависимости от выбора мы получаем различные системы.

Например, для  $m, n = 2$  получаем равенство  $(x_{1t} + x_{2t})^2 = 1$ , которое может быть представлено в виде суммы двух полиномов

$$
X_{1t} + X_{2t} = (x_{1t}^2 + x_{2t}^2 + 2x_{1t}x_{2t}) = (x_{1t} + x_{2t})^2 = 1.
$$

Построим полиномы следующим образом

$$
X_{1t}(x_{1t}, x_{2t}) = x_{1t}^2 \mathbf{H} \quad X_{2t}(x_{1t}, x_{2t}) = x_{1t}^2 + 2x_{1t}x_{2t},
$$

где для каждого момента времени t будет выполняться условие

$$
x_{1t+1} = X_1(x_{1t}, x_{2t}).
$$

По свойству построенных полиномов из тождества (6)  $x_{1t} + x_{2t} + ... + x_{nt} = 1$ , следова-Teльно и  $x_{1t+1} + x_{2t+1} + ... + x_{nt+1} = 1$ .

В данной работе мы будем строить полиномиальные цепочки для  $m = 2$ , где  $m \rightarrow$ это максимальная степень полиномов, а п обозначает количество видов единиц ресурсов в рамках одной совокупности. Выбрать упорядоченную пару из п различных элементов можно  $n \cdot (n-1)$  способами. Число неупорядоченных пар равно  $n \cdot (n-1)/2$ , то есть  $C_n^2$  биномиальный коэффициент.

Записываем задачу в виде линейной системы

<span id="page-4-0"></span>
$$
X_1(x_1, x_2,..., x_n) = a_{111}x_1^2 + a_{122}x_2^2 + ... + a_{1nn}x_n^2 + a_{112}x_1x_2 + ... + a_{1(n-1)n}x_{n-1}x_n
$$
  
\n
$$
\vdots
$$
  
\n
$$
X_n(x_1, x_2,..., x_n) = a_{n11}x_1^2 + a_{n22}x_2^2 + ... + a_{nnn}x_n^2 + a_{n12}x_1x_2 + ... + a_{n(n-1)n}x_{n-1}x_n,
$$
\n(7)

где каждый многочлен системы (7) имеет вид:

<span id="page-4-1"></span>
$$
X_i(x_1, x_2,..., x_n) = a_{n11}x_1^2 + a_{n22}x_2^2 + ... + a_{nnn}x_n^2 + a_{n12}x_1x_2 + ... + a_{n(n-1)n}x_{n-1}x_n
$$
 (8)

Таким образом, получим

$$
n + \frac{n(n-1)}{2} = \frac{2n + n^2 - n}{2} = \frac{n^2 + n}{2} = \frac{n(n+1)}{2}
$$

неопределенных коэффициентов в каждом из *п* многочленов, где  $n-$ число коэффициентов перед переменными, возведёнными в степень, а  $n \cdot (n-1)/2$  — число коэффициентов перед произведениями различных переменных.

Всего в задаче будет  $n \cdot n \cdot (n+1)/2$  неизвестных весовых коэффициентов в многочленах вида (8), то есть  $n \cdot n \cdot (n+1)/2$  — это число переменных во всей модели.

#### 4. ПРИМЕР

Построим полиномы вида (8) степени 2 с количеством видов единиц ресурсов, равным 3, в рамках одной совокупности. Тогда система (7) примет вид:

$$
X_1(x_1, x_2, x_3) = a_{111}x_1^2 + a_{122}x_2^2 + a_{133}x_3^2 + a_{112}x_1x_2 + a_{113}x_1x_3 + a_{123}x_2x_3,
$$
  
\n
$$
X_2(x_1, x_2, x_3) = a_{211}x_1^2 + a_{222}x_2^2 + a_{233}x_3^2 + a_{212}x_1x_2 + a_{213}x_1x_3 + a_{223}x_2x_3,
$$
  
\n
$$
X_3(x_1, x_2, x_3) = a_{311}x_1^2 + a_{322}x_2^2 + a_{333}x_3^2 + a_{312}x_1x_2 + a_{313}x_1x_3 + a_{323}x_2x_3.
$$
  
\n(9)

Количество коэффициентов в каждом многочлене равно  $n + \dfrac{n(n-1)}{2}$ , где  $n$  — количество коэффициентов при квадратах (их по 3 в каждом многочлене),  $\frac{\overline{n}(n-1)}{2}$  — количество коэффициентов при попарных произведениях. В итоге каждый многочлен содержит 6 коэффициентов, вся система содержит 18 коэффициентов, удовлетворяющих условиям

$$
a_{ijk} \geq 0, \sum_{i=1}^3 a_{ikk} = 1, \sum_{i=1}^3 a_{ikl} = 2, k \neq l, x_i \geq 0.
$$

Преобразование

$$
X_1 + X_2 + X_3 = x_{1t}^2 + x_{2t}^2 + x_{3t}^2 + 2x_{1t}x_{2t} + 2x_{1t}x_{3t} + 2x_{2t}x_{3t} = (x_{1t} + x_{2t} + x_{3t})^2 = 1
$$

переводит вероятностный вектор  $x = (x_1, x_2, x_3)$  в вероятностный вектор  $(X_1(x), X_2(x), X_3(x))$ .

## <span id="page-5-0"></span>Рассмотрим данные ВНД Канады, США, Великобритании [\[11\]](#page-12-9) (табл. [1a\)](#page-5-0). Преобразуем в нормированный вид  $x_{it}$  , где  $\sum_{i=1}^{n} x_{it} = 1$  (табл. [1b\)](#page-5-0).

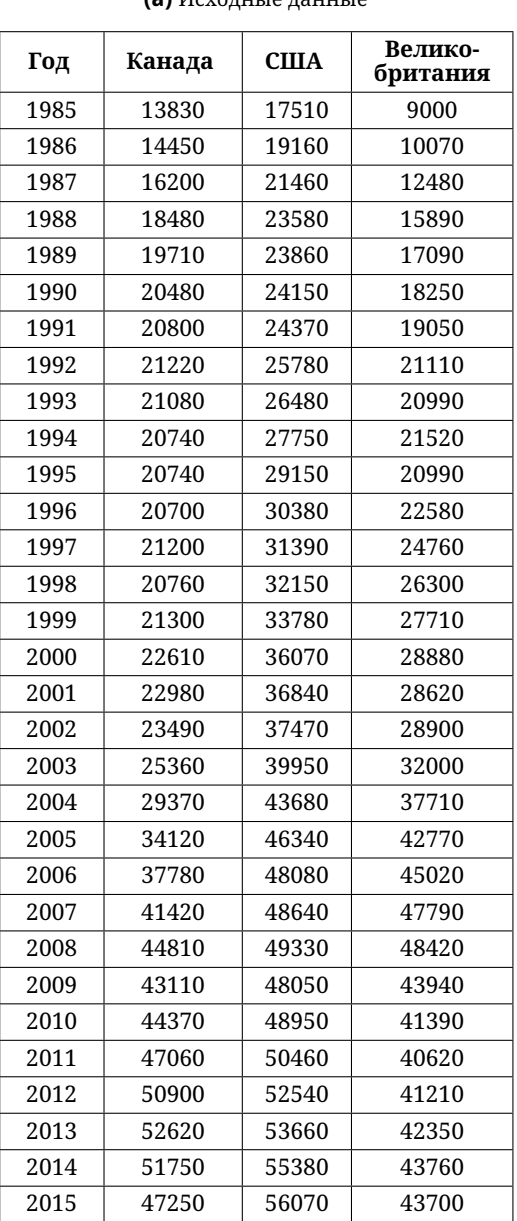

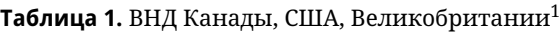

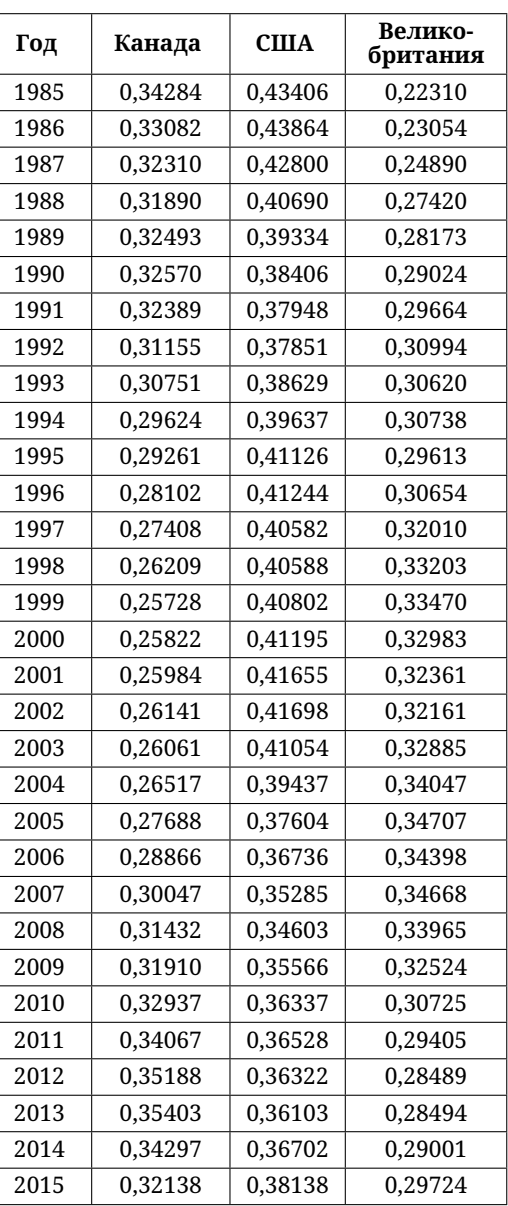

**(a)** Исходные данные

**(b)** Нормированные данные

Интерполяция выполняется для периода 1985–2000 гг., экстраполяция на 2001–2015 гг. Используем метод наименьших квадратов.

$$
\min \sum_{i}^{n} e_i^2 = \min \sum_{i}^{t} (x_{it} - \bar{x}_{it})^2,
$$

где  $x_{it}$  — фактическое значение (из эмпирических данных),  $\bar{x}_{it} = X_i(x_{1t-1}, x_{2t-1}, \ldots, x_{nt-1})$  смоделированное значение.

Биллионы долларов США.

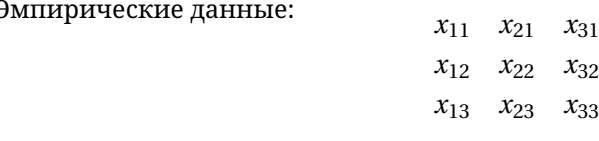

Чтобы предсказать значения в следующий момент времени, мы подставляем значения из предыдущего момента времени:

 $\bar{x}_{it} = X_i(x_{11}, x_{21}, x_{31}) = a_{111}x_{11}^2 + a_{122}x_{21}^2 + a_{133}x_{31}^2 + a_{112}x_{11}^2x_{21} + a_{123}x_{21}x_{31},$  $a_{111}x_{11}^2 + a_{122}x_{21}^2 + a_{133}x_{31}^2 + a_{112}x_{11}^2x_{21} + a_{123}x_{21}x_{31} = L_{11}(a_{111}, a_{122}, a_{122}, a_{133}, a_{112}, a_{113}, a_{123})$ линейная функция от весовых коэффициентов. Квадрат отклонения предсказанного значения от эмпирического  $(x_{12} - \bar{x}_{12})^2$  позволяет оценить точность прогноза.

### 5. ВЫЧИСЛЕНИЕ СМОДЕЛИРОВАННЫХ ЗНАЧЕНИЙ ДЛЯ ДАННЫХ ВНД КАНАДЫ, ВЕЛИКОБРИТАНИИ, США В ПРОГРАММЕ МАТLAВ

Задаём  $N = 3$  — число стран и  $M = 16$  — число лет. Находим оптимальную матрицу коэффициентов W на  $M+1$  годах.

1. Записываем в матрицу PData все значения за период NY. Период состоит из количества лет М, для которого производится интерполяция, и прогнозируемого периода, для которого производится интерполяция. В рассматриваемом примере прогноз строится на 15 лет, а  $M = 16$ , то есть  $NY = 31$  году по  $N$  странам. *PData* — матрица размерности  $31 \times 3$ .

2. Разбиваем матрицу PData на две подматрицы PX (с первого года до M) и PY (со второго года до  $M+1$ ) размерностями  $16 \times 3$ .

3. Записываем матрицу  $PXX$ , которая будет содержать элементы вида  $p_i^2$ ,  $p_i$ ,  $p_j$  и состоять из M строк, первые N столбцов матрицы соответствуют  $p_i^2$ , затем  $N \cdot (N-1)/2$ столбцов попарных произведений  $p_i p_j$ . Также создаем матрицу Titles для хранения индексов переменных. Строка названий столбцов матрицы содержит индексы переменных.

4. Записываем задачу в виде линейной системы. Задаём переменные:  $Kw = N \cdot N$  $(N+1)/2$  — количество коэффициентов,  $Pw = N \cdot (N+1)/2$  — количество коэффициентов в одном многочлене.

Изначально есть задача в виде  $PXX \cdot Wmat = PY$ . Мы записываем эту задачу в виде системы линейных уравнений для вектора из  $Kw$  коэффициентов в виде  $C \cdot w = d$ . Матрица  $C$  — это матрица  $PXX$ , записанная блоками на диагонали N раз.  $PXX$  имеет размеры  $M \times N \cdot (N+1)/2$ . Матрица С имеет размеры  $N \cdot M$  (строк)  $\times N \cdot N \cdot (N+1)/2$  (столбцов). Каждый блок относится к своей стране. Вектор  $d$  — это матрица PY, столбцы которой записаны в один длинный столбец. Матрица  $PY$  имеет размеры  $M \times N$ . Вектор  $d$  имеет размеры  $M \times N \times 1$ 

5. С помощью встроенных функций MATLAB вычисляем матрицы A и b. A = - eye (Kw) и b = zeros (Кw, 1). Задано ограничение типа неравенства A  $\star$  w < b. Здесь  $A$  — это матрица  $-E = (-1) \cdot E$ , а вектор  $b$  — это нулевой вектор.  $-E \cdot w < 0 \Leftrightarrow E \cdot w > 0$ . Задано условие неотрицательности всех коэффициентов во всех многочленах.

6. С помощью встроенных функций MATLAB вычисляем матрицы Aeq и beq.  $Aeg = remat(eye(Pw), 1, N), beg = [ones(N, 1); 2*ones(Pw-N, 1)].$  Orpaничение типа равенства Aeq \* w = beq.

7. Таким образом, все искомые матрицы для решения системы с ограничениями с помощью встроенной функции Isqlin найдены.  $w = l$ sqlin(C,d,A,b,Aeq,beq) — решаем систему с ограничениями. Функция находит решение системы C \* w = d при ограничениях A \* w < b, Aeq \* w =beq, минимизируя сумму квадратов ошибок (SSE).

8. Полученный вектор *w* мы записываем по столбцам в матрицу Wmat. В каждом столбце і записаны коэффициенты многочлена для страны і. Вычисляем с помощью найденной матрицы PY\_pred. PY\_pred =  $PXX$ . Wmat. В отличие от PY, в матрицу PY\_pred записываются значения, полученные с помощью найденных многочленов.

9. РҮ\_ргод  $(1: M, : ) = PY$ \_pred.  $PY\_prog$ — это матрица прогнозных значений. Первые М строк берем из тренировочной задачи PY pred, остальные  $NY - M - 1$  лет рассчитываем значения с помощью дополнительно написанной функции pred\_next по предыдущему году, подставляя в уже посчитанные многочлены. Функция pred\_next находит значения N многочленов с известными коэффициентами по вероятностному вектору PX. f = PXX \* Wmat — вектор из квадратов и попарных произведений умноженный на матрицу коэффициентов, дает  $N$  новых прогнозируемых значений для следующего года [10].

Таким образом, получаем смоделированные значения в представленной ниже таблице 2а. Полученные значения можно сравнить с эмпирическими данными, представленными в таблице 2b.

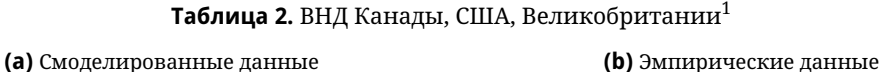

<span id="page-7-0"></span>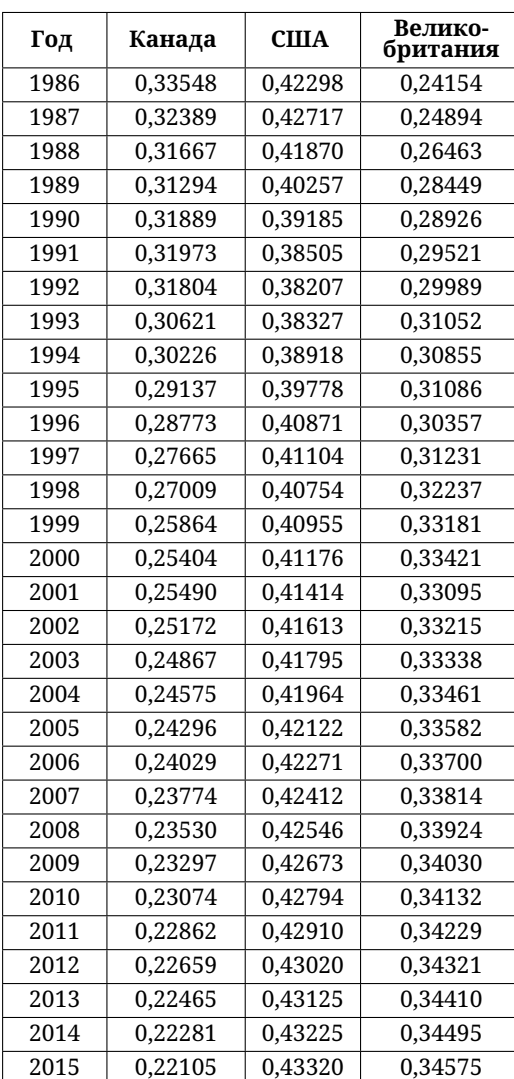

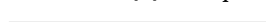

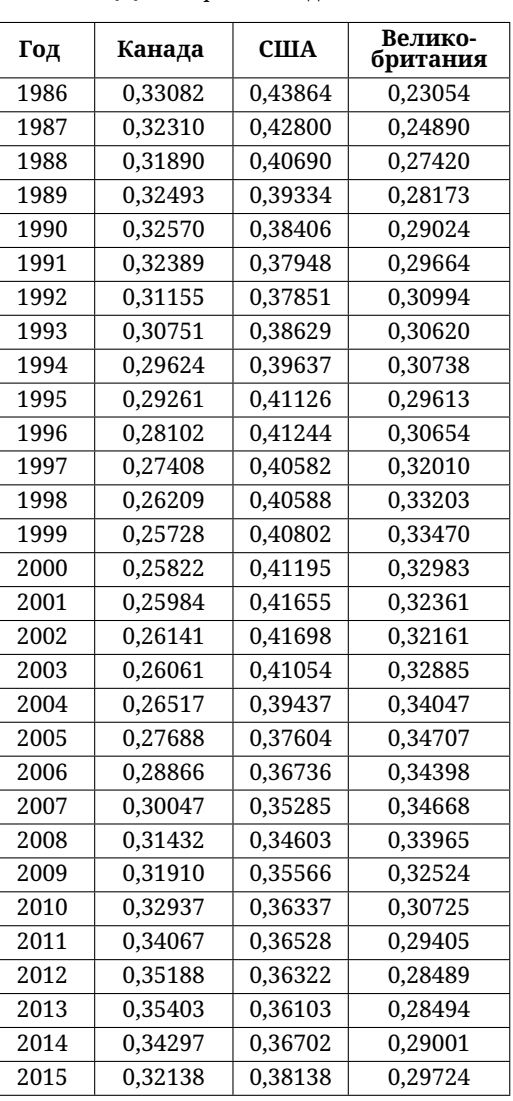

АЛГОРИТМИЧЕСКАЯ МАТЕМАТИКА

На основе полученных данных построим графики изменения ВНД Канады, США и Великобритании за 1986–2015 гг. (рис. [1\)](#page-8-0).

<span id="page-8-0"></span>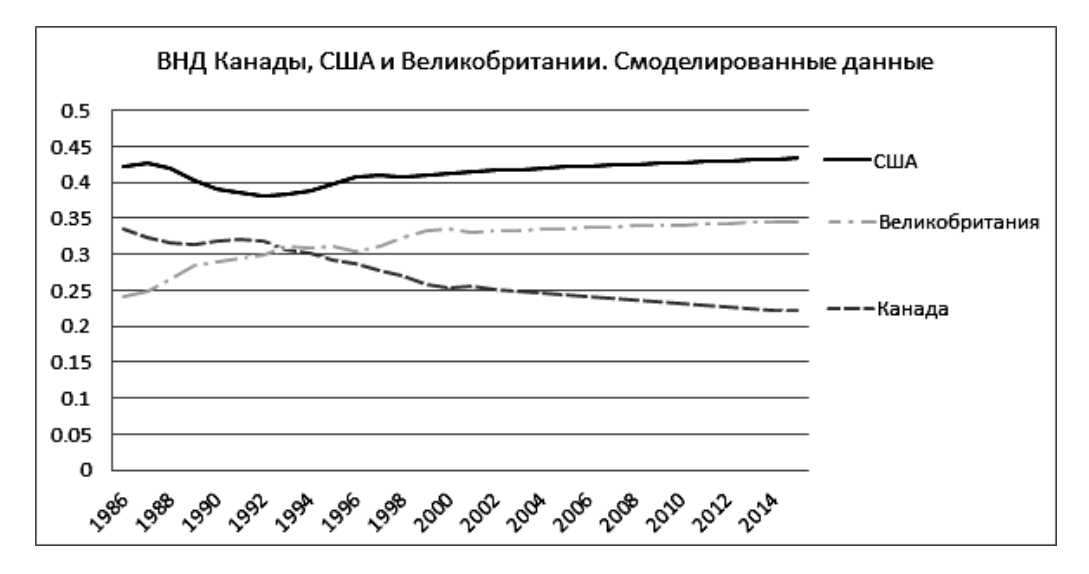

**Рис. 1.** Модель с полиномиальным ростом

Далее построим график на основе эмпирических данных (рис. [2\)](#page-8-1).

<span id="page-8-1"></span>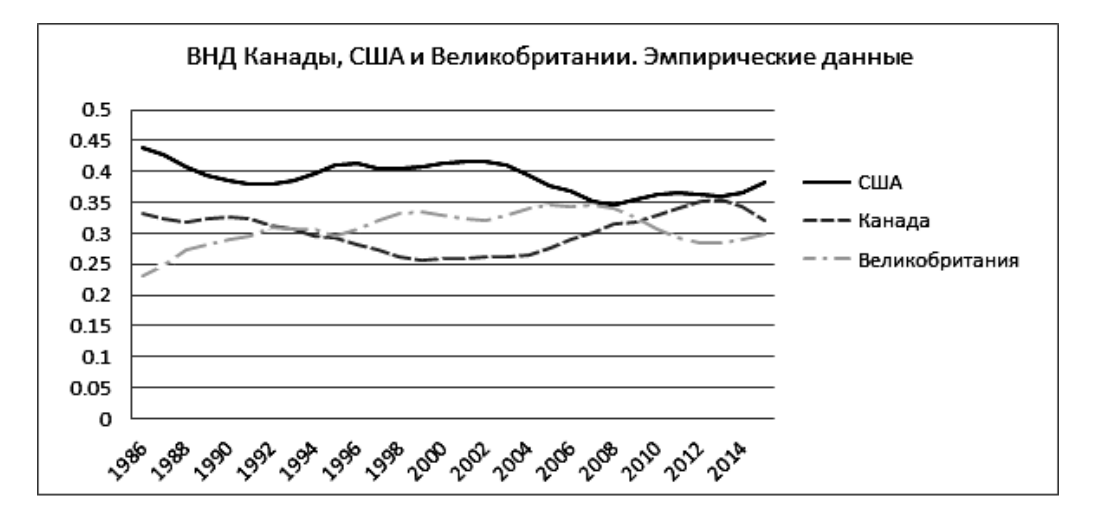

**Рис. 2.** Эмпирические данные

### **6. ОЦЕНКА ПОЛУЧЕННЫХ РЕЗУЛЬТАТОВ**

Чтобы оценить точность построенной модели, вычислим коэффициент корреляции между эмпирической динамикой и ее приближением с помощью формулы [\(4\)](#page-2-0), где значениям  $\hat{p}_{kt}$  соответствуют эмпирические значения  $x_{it}$ , значениям  $\tilde{p}_{kt}$  соответствуют смоделированные значения  $\bar{x}_{it}$ .

Коэффициент корреляции между эмпирическими данными и данными, полученными в результате построения цепочек с полиномиальным ростом равен 0,991974351.

Для того чтобы сравнить точность смоделированных данных с точностью моделей с логистическим и линейно-логарифмическим ростом, построим цепочки с логистическим и линейно-логарифмическим ростом для того же набора эмпирических данных с интерполяцией на 1985–2000 гг. и экстраполяцией на 2001–2015 гг.

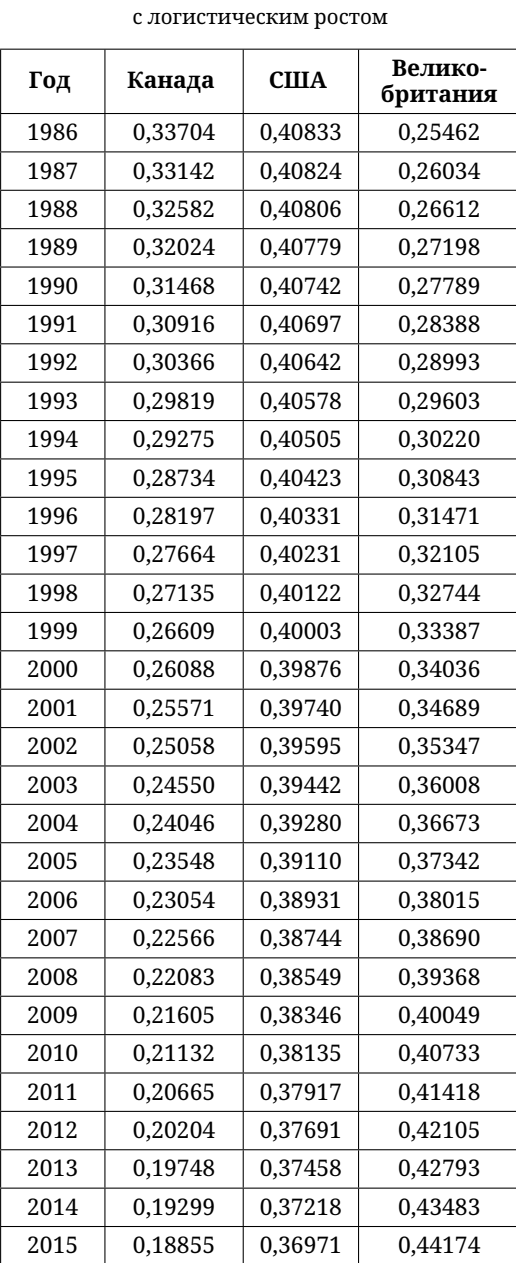

**(a)** Вероятностные цепочки

**Таблица 3.** ВНД Канады, Великобритании, США<sup>1</sup>

**(b)** Вероятностные цепочки с линейно-логарифмическим ростом

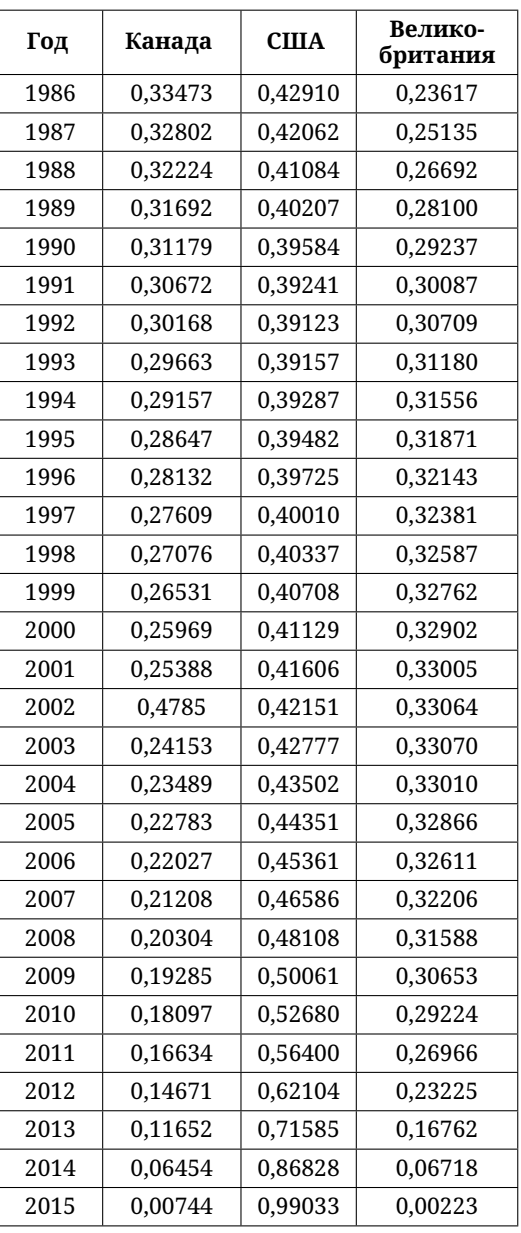

Коэффициент корреляции между эмпирическими данными и данными, полученными в результате построения цепочек с логистическим ростом равен 0,697891802.

Коэффициент корреляции между эмпирическими данными и данными, полученными в результате построения цепочек с линейно-логарифмическим ростом, равен 0,936117972.

Таким образом, в рассмотренном примере данные, смоделированные с помощью цепочек с полиномиальным ростом, получились ближе к эмпирическим данным. Данные, полученные в результате построения цепочек с логистическим ростом, получились менее точными по отношению к эмпирическим данным. Построим график, демонстрирующий изменения значений энтропии Шеннона в каждый момент времени за 1986–2015 года. Вычислим энтропию Шеннона по формуле [\(5\)](#page-2-1) для цепочек с полиномиальным ростом, где значениям *p<sup>k</sup>* соответствуют смоделированные значения *x<sup>i</sup>* (рис. [3\)](#page-10-0).

<span id="page-10-0"></span>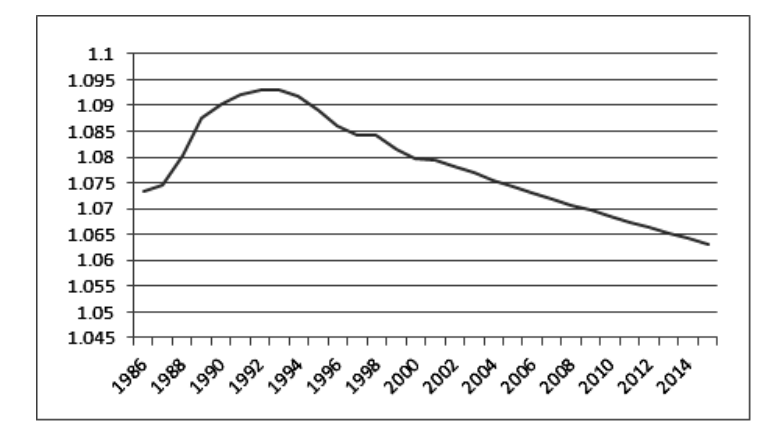

**Рис. 3.** Энтропия Шеннона для цепочек с полиномиальным ростом

<span id="page-10-1"></span>График изменения значения вычисленной энтропии Шеннона показывает существенный рост в начале рассматриваемого периода, затем плавное снижение, небольшое увеличение в 1998 году, затем снова плавное снижение. Вычислим энтропию Шеннона по формуле [5\)](#page-2-1) для цепочек с логистическим ростом (рис. [4\)](#page-10-1).

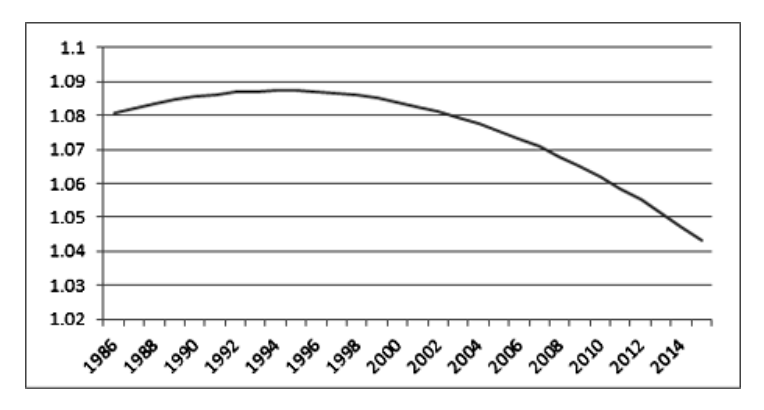

**Рис. 4.** Энтропия Шеннона для цепочек с логистическим ростом

График изменения значения вычисленной энтропии Шеннона, показывает небольшой, плавный рост в начале рассматриваемого периода, затем менее плавное снижение к концу рассматриваемого периода.

Вычислим энтропию Шеннона по формуле [\(5\)](#page-2-1) для цепочек с линейно-логарифмическим ростом (рис. [5\)](#page-11-2).

График изменения значений вычисленной энтропии Шеннона показывает примерно равные значения до 2010 года, затем, начиная с 2010 года, график демонстрирует резкое снижение к концу рассматриваемого периода.

<span id="page-11-2"></span>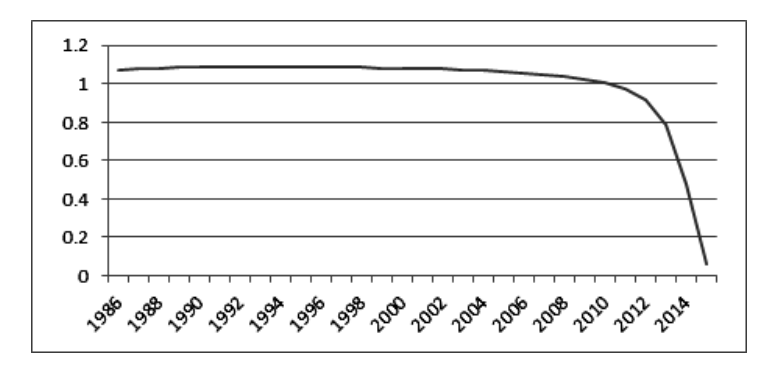

Рис. 5. Энтропия Шеннона для цепочек с линейно-логарифмическим ростом

Энтропию Шеннона можно рассматривать как меру недостатка информации о системе. Чем меньше энтропия, тем больше информация. В этом случае говорят о том, что система упорядочена. Чем больше энтропия, тем меньше информации о системе. Часто говорят о том, что система приближается к состоянию хаоса. Таким образом, видно, что во всех построенных моделях мера неопределённости постепенно уменьшается, принимая наименьшее значение в конце рассматриваемого периода.

### 7. ЗАКЛЮЧЕНИЕ

В представленной статье показан алгоритм построения вероятностных цепочек с полиномиальным ростом, предложенный М. Сонисом [9]. Приведены общие формулы для вычисления цепочек с полиномиальным ростом.

В исследовании продемонстрировано применение вероятностных цепочек с полиномиальным ростом на примере данных ВНД Канады, Великобритании и США. Также в статье приведено описание алгоритма для построения вероятностных цепочек с помощью программы MATLAB для вышеуказанного примера. Интерполяция данных проведена на период с 1985 по 2000 год, и экстраполяция на период с 2001 по 2015 год.

Полученные результаты были оценены с помощью коэффициента корреляции, а также энтропии Шеннона. Найленные значения коэффициента корреляции для цепочек с полиномиальным, логистическим и линейно-логарифмическим ростом дают основание сделать вывод о том, что модель с полиномиальным ростом ближе к эмпирическим данным и позволяет дать более точный прогноз по сравнению с цепочками с логистическим и линейно-логарифмическим ростом. Относительно результатов найденных значений энтропии Шеннона можно заметить, что во всех видах построенных вероятностных цепочек для спрогнозированного периода с 2001 по 2015 год показатель энтропии уменьшается и принимает наименьшее значение в 2015 году, что означает постепенное уменьшение меры недостатка информации.

#### Список литературы

- <span id="page-11-0"></span>1. Афанасьева Е. В. Моделирование процессов потребления экономических ресурсов с помощью вероятностных цепочек (на примере стран Западной Европы) // Научно-технические ведомости СПбГПУ: Информатика. Телекоммуникации. Управление. 2011. № 3. С. 93–97.
- <span id="page-11-1"></span>2. Афанасьева Е. В. Моделирование процессов распределения ресурсов с помощью вероятностных цепочек // Дифференциальные уравнения и процессы управления. 2011. № 3. С. 84-137.
- <span id="page-12-4"></span>3. *Гуревич Е.* Квантовые принципы человеческих отношений. СПб.: Изд. дом «Сад искусств», 2017.
- <span id="page-12-5"></span>4. *Логинова Н. В.* Об одном методе моделирования динамики социально-экономических процессов // Компьютерные инструменты в образовании. 2018. № 2. С. 14–24. doi: 10.32603/2071-2340- 2018-2-14-24
- <span id="page-12-6"></span>5. *Логинова Н. В., Ампилова Н. Б.* Применение линейного бифуркационного анализа для оценки достоверности вероятностных цепочек // Материалы научной конференции «Некоторые актуальные проблемы современной математики и математического образования. Герценовские чтения – 2019», 8–12 апреля 2019 г. СПб.: Изд. РГПУ им. А.И. Герцена, 2019. C. 209–218.
- <span id="page-12-2"></span>6. *Hewings G. J. D.* Regional industrial analysis and development. London: Methuen & Co, 1977. 180 p.
- <span id="page-12-3"></span>7. *Shannon C. E. A.* Mathematical Theory of Communication // The Bell System Technical Journal. 1948. Vol. 27, № 3. P. 379–423. doi: 10.1002/j.1538-7305.1948.tb01338.x
- <span id="page-12-0"></span>8. *Hewings G. J. D., Madden M.* Social and demographic accounting. Cambridge: Cambridge University Press, 1995. 242 p. doi: 10.1017/CBO9780511559860
- <span id="page-12-8"></span>9. *Sonis M.* Discrete Non-Linear Probabilistic Chains (M. Drachlin and E. Litsyn eds) // Functional-Differential Equations, Ariel, Israel, 2004. № 10. P. 593–639.
- <span id="page-12-1"></span>10. *Sonis M., Hewings G.* Regional Competition and Complementarity: Comparative Advantages / Disadvantages and Increasing / Diminishing Returns in Discrete Relative Spatial Dynamics // Regional Competition Advances in Spatial Science / P. Batey, P. Friedrich. Berlin: SpringerVerlag, 2001. P. 139–157.
- <span id="page-12-9"></span>11. Группа Всемирного банка [Online]. Available: <https://data.worldbank.org> (дата обращения: 17.09.2020).
- <span id="page-12-7"></span>12. Archived documentation for previous versions of Matlab [Online]. Available: [https://www.mathworks.](https://www.mathworks.com/help/documentation-center) [com/help/documentation-center](https://www.mathworks.com/help/documentation-center) (дата обращения: 17.09.2020).

Поступила в редакцию 12.08.2020, окончательный вариант — 17.09.2020.

### **Логинова Наталья Владиславовна, инженер-программист ООО «ЭПАМ Систэмз», [natalia.loginowa@gmail.com](mailto:natalia.loginowa@gmail.com)**

Computer tools in education, 2020 № 3: 56–69 <http://cte.eltech.ru> [doi:10.32603/2071-2340-2020-3-56-69](http://dx.doi.org/10.32603/2071-2340-2020-3-56-69)

# **Probability Chains with Polynomial Growth as a Model of Resource Distribution**

Loginova N. V.<sup>1</sup>, Software Engineer, [natalia.loginowa@gmail.com](mailto:natalia.loginowa@gmail.com)

<sup>1</sup> EPAM Systems, Ltd. 41, Chyornoy rechki embankment, 197342, Saint Petersburg, Russia

#### **Abstract**

The article is devoted to the method of discrete probability chains for constructing the forecast of changes in socio-economic data. Initial data about the distribution of the resource among several participants are presented in the form of the probabilistic vector, and its changing over time is described by a discrete dynamical system which is specified by a certain function. Chains with linear and logarithmic-linear growth have been well studied. In this paper, we consider the probabilistic chains in which the right-hand side is given by polynomials of a certain type. The results of the construction are applied to the research of the dynamics of the distribution of the national income of Canada, Great Britain, and the United States. The accuracy of the results obtained is estimated by using the correlation coefficient, and the dynamics of the process modeled is estimated by using Shannon's entropy.

**Keywords:** dynamic systems, probability chains, extrapolation, polynomial growth, Shannon entropy.

**Citation:** N. V. Loginova, "Probability Chains with Polynomial Growth as a Resource Distribution Model," Computer tools in education, no. 3, pp. 56-69, 2020 (in Russian); doi: 10.32603/2071-2340-2020-2-56-69

### **References**

- 1. E. V. Afanasyeva, "Nonlinear probabilistic chain-based modelling of the distribution of economic resources consumption (by the example of western european countries)," *St. Petersburg Polytechnical University Journal. Computer Science. Telecommunication and Control Systems*, no. 3, pp. 93–97, 2011 (in Russian).
- 2. E. V. Afanasyeva, "Probabilistic Chains Theory-Based Modelling of Socio-Economic Resources Distribution Processes," *Differential Equations and Control Processes*, no. 3, pp. 84–137, 2011 (in Russian).
- 3. E. Hourowitz, *Quantum Principles of Human Relations*, St. Petersburg, Russia: Sad iskusstv, 2017 (in Russian).
- 4. N. V. Loginova, "On a Method of Modeling of Socio-Economic Processes Dynamics," *Computer tools in education*, no. 2, pp. 14–24, 2018 (in Russian); doi: 10.32603/2071-2340-2018-2-14-24
- 5. N. V. Loginova and N. B. Ampilova, "On the application of linear bifurcation analysis to estimating the reliability of probabilistic chain models," in *Proc. of the scientific conference «Some actual problems of modern mathematics and mathematical education. Herzen Readings – 2019», April 8–12, 2019*, St. Petersburg, Russia: RGPU, 2019, pp. 209–218 (in Russian).
- 6. G. J. D. Hewings, *Regional industrial analysis and development*, London: Methuen & Co, 1977.
- 7. C. E. A. Shannon, "Mathematical Theory of Communication," *The Bell System Technical Journal*, vol. 27, no. 3, pp. 379–423, 1948; doi: 10.1002/j.1538-7305.1948.tb01338.x
- 8. G. J. D. Hewings and M. Madden, eds., *Social and Demographic Accounting*, Cambridge: Cambridge University Press, 1995; doi: 10.1017/CBO9780511559860
- 9. M. Sonis, "Discrete Non-Linear Probabilistic Chains," *Functional-Differential Equations*, vol. 10, no. 3–4, pp. 593–639, 2004.
- 10. M. Sonis and G. J. D. Hewings, "Regional Competition and Complementarity: Comparative Advantage / Disadvantages and Increasing / Diminishing Returns in Discrete Relative Spatial Dynamics," in *Regional Competition*, Berlin: Springer, 2000, pp. 139–158; doi: 10.1007/978-3-662-04234-2\_7
- 11. World Bank, *World Bank Group — International Development, Poverty, & Sustainability*, 2020. [Online]. Available: <https://data.worldbank.org>
- 12. MathWorks, "Archived documentation for previous versions of Matlab," *MathWorks*. [Online]. Available: <https://www.mathworks.com/help/documentation-center>

Received 12.08.2020, the final version — 17.09.2020.

### **Loginova Natalia, Software Engineer, EPAM Systems, Ltd, [natalia.loginowa@gmail.com](mailto:natalia.loginowa@gmail.com)**